$<<$   $>>$ 

<<多媒体技术基础与项目实训>>

- 13 ISBN 9787300103143
- 10 ISBN 7300103146

出版时间:2009-4

页数:292

PDF

更多资源请访问:http://www.tushu007.com

 $,$  tushu007.com

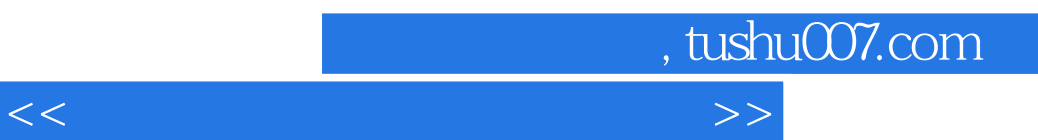

and the contract of the contract of the contract of the contract of the contract of the contract of the contract of the contract of the contract of the contract of the contract of the contract of the contract of the contr

 $\alpha$  and  $\beta$ 

 $\mu$ 

 $IT$ 

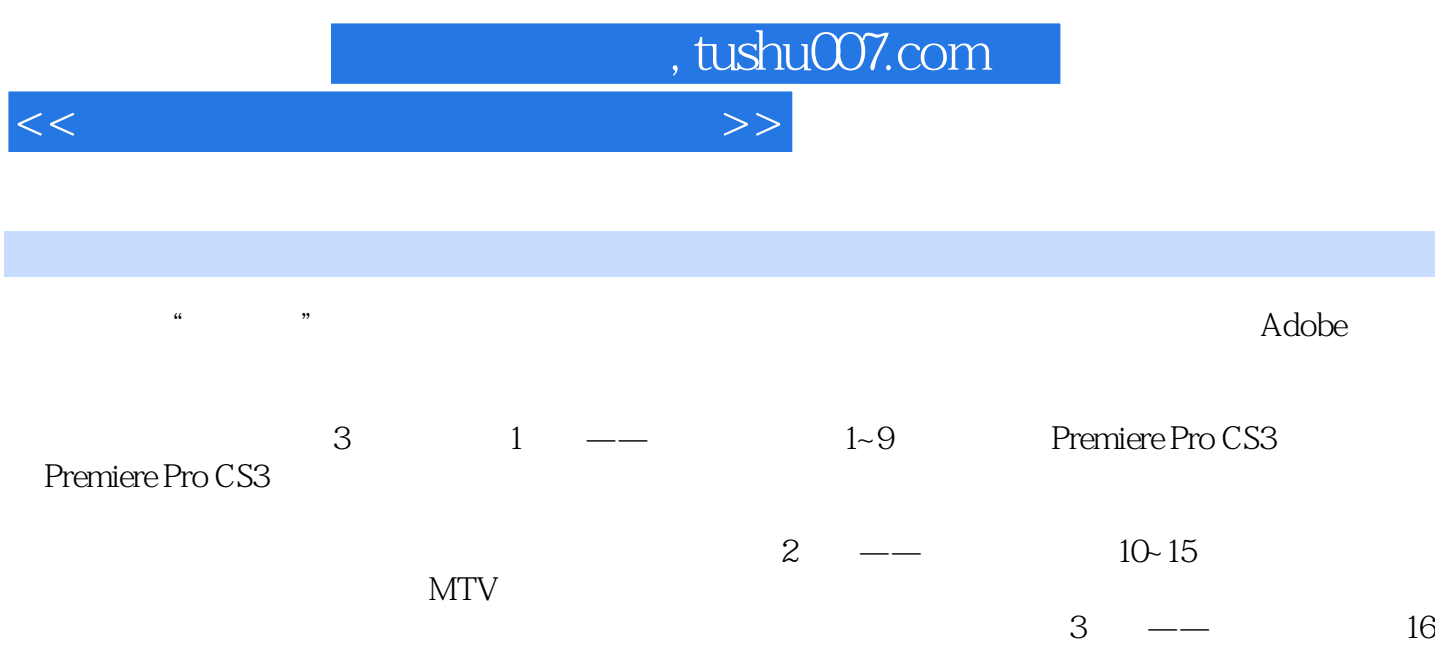

 $\alpha$  +  $\alpha$  +  $\alpha$ 

## , tushu007.com

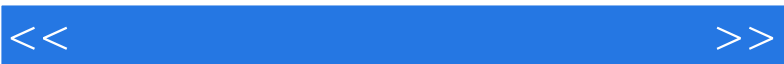

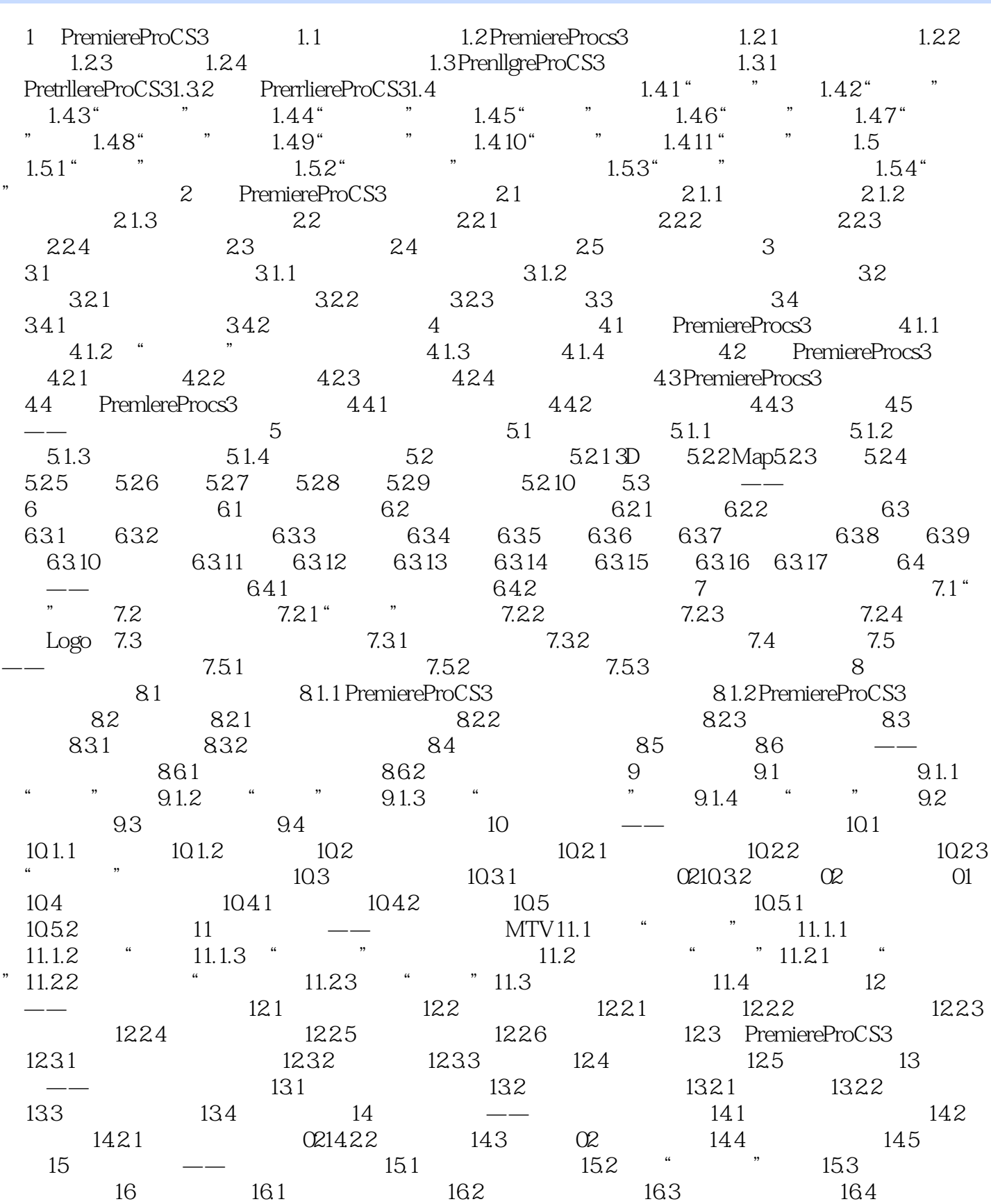

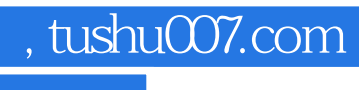

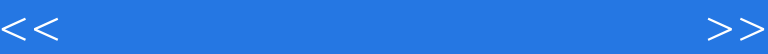

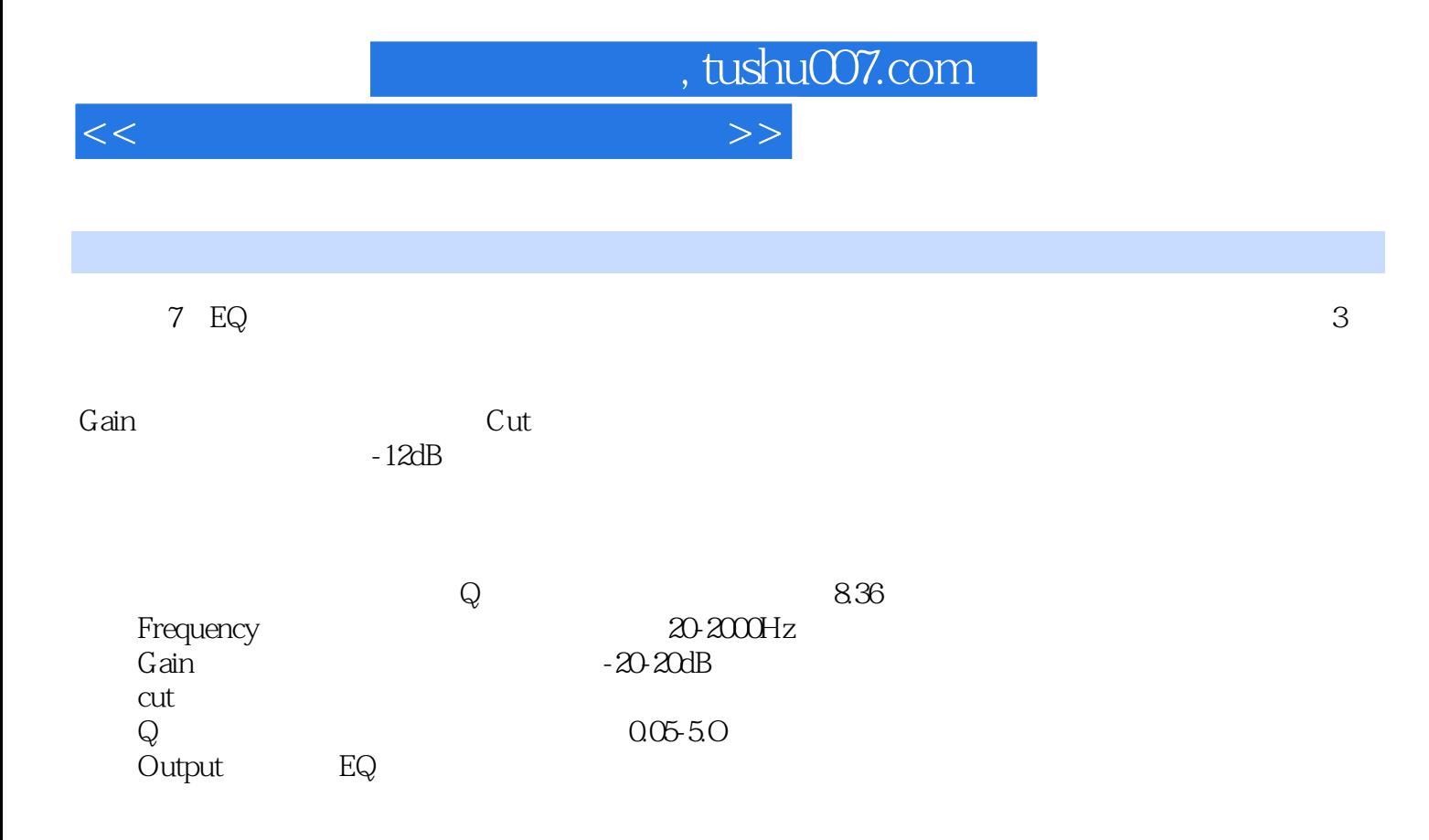

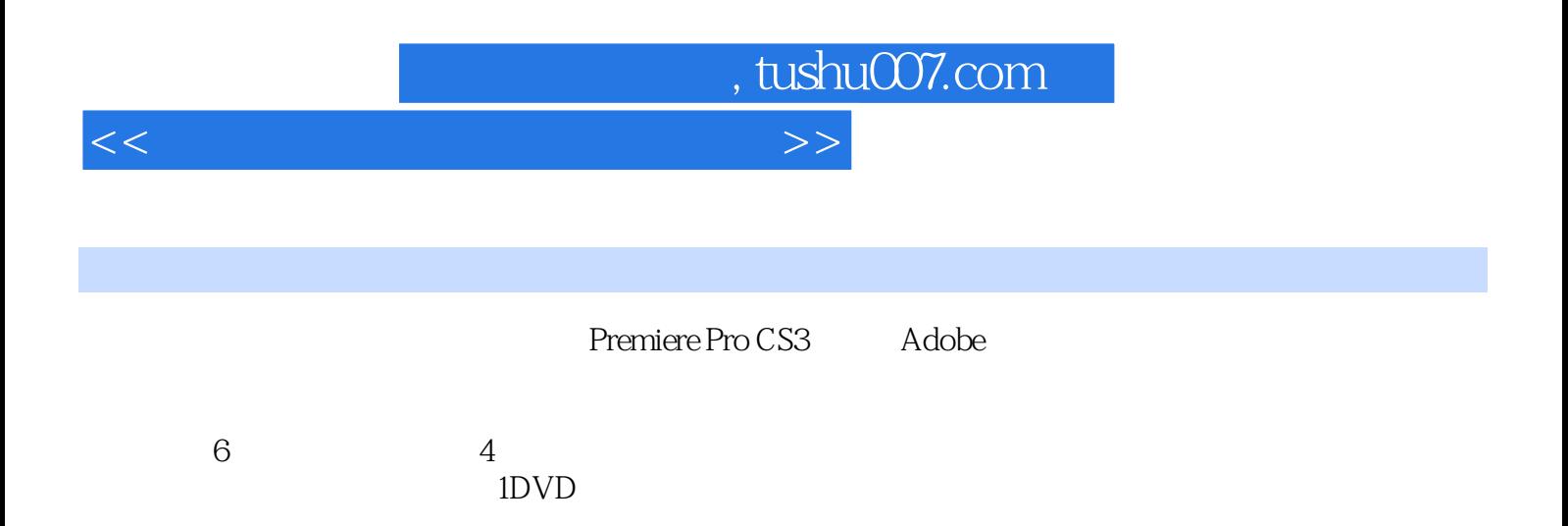

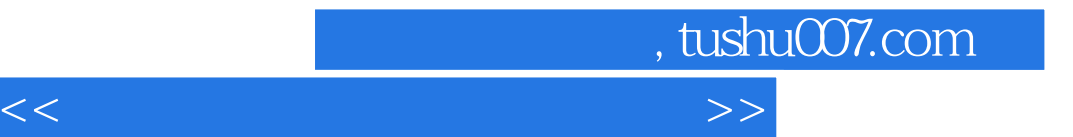

本站所提供下载的PDF图书仅提供预览和简介,请支持正版图书。

更多资源请访问:http://www.tushu007.com